# **Физик Сургалтын 3D Тооцоо-Дүрслэлт Лаборатори**

П.Энхцэцэг<sup>1</sup>, Т.Уламбаяр<sup>2</sup>, О.Лхагва<sup>3</sup>, Б.Алтанхүү<sup>3</sup>

*<sup>1</sup>ХААИС-ийн Инженер технологийн сургууль, Хэрэглээний математик машин судлалын* 

*тэнхим,*

*<sup>2</sup>МУБИС-ийн Математик, Байгалийн ухааны сургууль, Мэдээлэл зүйн тэнхим, <sup>3</sup>МУИС-ийн Шинжлэх ухааны сургууль, Физикийн тэнхим, Физикч,*

Өнгөрсөн зуунд хөгжсөн хумхи ертөнцийн квант физикийн онол, туршлага, тооцооллын арга нь эдүгэ математик, мэдээллийн технологи, цацраг, бөөмсийн үүсгүүр, дүүгүүрийн цацраг урсгалын техниктэй хүч хавсраад байгалийн амьтай, амьгүй юмсын бүтэц зүйг бүр квант төвшнөөс нь төлжүүлэн бүтээсэн тооцоо-дүрслэлт туршилтаар судалдаг боллоо. Биологи, хими, физикийн шинжилгээний арга хумхи ертөнцөд ингэж нэгэн амьд нийлэв. Энэ гайхамшигт дэвшлийн үзэл санаа, аргыг дунд сургуулийн тооцоо дүрслэлт 2D болон 3D загвар лаборатор бүтээхэд дэлхий даяар өргөн хэрэглэх болов.

Өнөөдөр дэлхийн тулгуур шинжилгээний том, том төвд их үнэ өртөг бүхий техник, технологи шаардсан физик- хими- биологийн туршилтаас урьтал болгож, үзэгдэл- хувирлын математик загварыг тооцоо-дүрслэлээр амилуулаад тооцоо-туршилт явуулдаг болов. Гагцхүү тооцоот туршилтаар үнэ цэнэтэй шинэ мэдээ сэлт илэрэхүйд түүнийг даруй нотлохоор нүсэр мөнгө зарцуулан техник технологийн туршилтыг санхүүжүүлдэг болжээ. Математик загварчлал, тооцоо дүрслэлт туршилт үйлдэвэрлэлийн бүхий л салбарт ингэж эрч хүч авснаар нь нийхэмийн хөгжлийг дэлбэрэлт рүү хөтлөх болов. Энэ өгүүлэлд физикийн 3D тооцоодүрслэлт загвар лаборатор бүтээх шинжилгээ, зохион бүтээх ажлын үр дүнгээс толилуулж байна. Энэхүү тооцоо-дүрслэлт 3D лабораторыг нэвтрүүлснээр суралцагсад физикийн тулгуур хуулийг Кулон, Ом, Фарадей, Планкийн адил туршилтаас ургуулан нээхийн хамт мэдээллийн технологийн их тэсрэлтийн хүч, чадлыг эзэмших тэмүүлэлд хөтлөгдөх болно.

Түлхүүр үг - мэдээллийн технологи, тооцоот туршилт, загвар лаборатори, компьютер загвар, физик сургалт

## **I. СУДАЛГААНЫ ЗОРИЛГО**

Физик сургалтанд нэвтрүүлэх 3D загвар лабторатори бүтээх.

### **II. ЛАБОРАТОР БҮТЭЭХҮЙН ЭХ, ГАРЦ**

*Компьютер загвар.* Онолын физик бол байгалийн үзэгдлийг математикаар загварчлан судлаад, хуулийг нь нээгээд, томъёог нь гаргадаг эрдэм. Улсын их сургуулиудын эрдэмтэн багш нарын баг ЕБС-ийн физикийн агуулга дахь тулгуур хуулийг "нээдэг" тооцоодүрслэлт загвар лаборатори зохион бүтээгээд байна. Эхний 2D лабораторыг нь БСШУЯ-ны Сайдын 2004 оны 41 тоот тушаалаар дунд сургуулийн сургалтад нэвтрүүлэх ажил эхэлсэн юм. 3D лабораториийг бүтээгээд байна. Хэд хэдэн аймагт сургалт явууллаа.

**Хэрэгжих арга зүй.** Анхан шатны сургалтанд бол эл лабораторийг хөдөлгөөнт үзүүлэн байдлаар ашиглаж болно. Ахлах ангид сурагчид физик үзэгдэл, хуулийг "нээх" зорилго тавьж тооцоо-дүрслэлт туршилт үйлдээд хэмжилтийн дүнг "КАMTASIA" програмаар хөдөлгөөнт мэдээлэлд хувиргана. Дараа нь туршилтын эл ший-зураг баримтыг тойруулан ухааныг уралдуулан ном хаялцах замаар асуудлын шийд рүү хамтаар тэмүүлнэ. Ургуулан сэдэж сэтгэх амин үйлийг өрнүүлэн мэтгэсээр шийдэлд хүрээд сурагчид тулгуур

хуулийг өөрснөө "нээгээд", математик томъёог гаргана. Тооцоо-дүрслэлт туршилтыг үйлдэх, утга тайллыг хийхэд багш эрдмийн удирдагчийн өндөрлөгт байж сурагчдыг "хол" төөрүүлэхгүй чиглүүлэхийг чанд эрхэмлэнэ.

### **III. ФИЗИК СУРГАЛТ БА МЭЛЭЭЛЛИЙН ТЕХНОЛОГИ**

Загвар лабортори физикийн хичээлийг мэдээлээс чөлөөлж суралцагсдын сэтгэлгээний хэрэглүүрт хувиргаж байгаа юм].

Мэдээллийн технологи нь хүн төрөлхтний хөгжлийн нэг гол хөтлөгч хүч болон хувирлаа. Энэ дэвшлийн сүнс нь математик загварчлалд суурилж, юмс, үзэгдлийг биежилд хувиргаад физик үйл хувирлыг мэдээлийн технолгоор амилуулан өргүүлнэ.

Математик, мэдээллийн технологи хийгээд техник технологийн дэвшлийг хувисал,, тооцоо дүрслэлт туршилт үйлдүүлэн байж, өсвөр үеийнхний бүтээлч сэтгэлгээг хөгжүүлэх бодит хэрэглүүрт хувиргасанд эл бүтээлийн онцгой ач тус оршино. Ингэснээр физикийн хичээл дээр самбарт учир битүүлэг томъёо бичиж, хууль мэдээллийг сонсгодог доголдлоос ангижирна.

Физик дэх мэдээллийн технологийн гол судас нь физикийн 3D загвар лаборатори бүтээх ажил юм. Суралцагсад өөрснөө тооцоо дүрслэл лабораторын хэмжилт үйлдээд, баримтыг шүүн ном хаялцаж, ургуулан дүрсэлж бодсноор

\*Electronic address: enkhtsetseg\_p@yahoo.com

тулгуур хуулиудыг нээж байгаа нь аливааг гүн төнхөж сэтгэх, багаар сэтгэж, бүтээх чадварыг хөгжүүлэх эх ундрага нь болно.

#### **IV. ЗАГВАР ЛАБОРАТОРИЙН БАГЦ**

3D загвар лабораторийг хот хөдөөгийн хэд хэдэн сургуульд туршсан. Тулгуур хуулиуд болон чухал хэрэглээтэй уялдсан 8 бүлэг, 66 лабораторийн ажилтай. Үүнд: вектор, векторын үйлдэл-4, механик-11, таталцлын орон-9, молекул-11, цахилгаан-14, соронзон-3, оптик-9, атом-5 ажлаас бүрдэнэ.

#### Зарим тооцоо-дүрслэлт туршилт

Ньютоны хуулийн тооцоот лаборатори

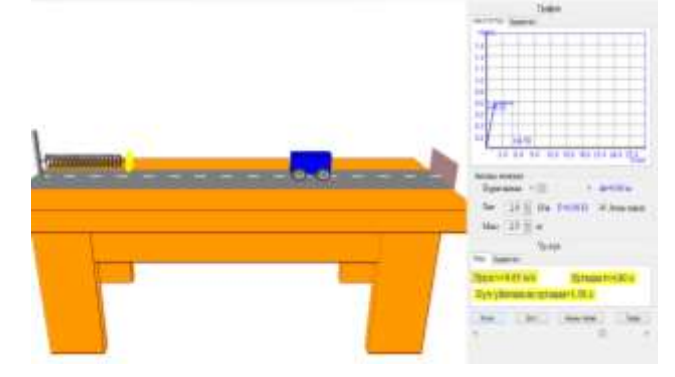

Зураг-1. Ньютоны хуулийг нээх загвар лаборатори

Хэмжилт-1. m масстай биед өөр өөр хүчээр үйлчлэхэд хөдөлгөөний хурдатгалыг хэмжинэ . ХЭМЖИЛТ-1

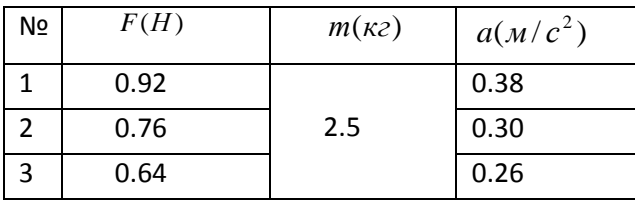

Сурагчид: хурдатгал хүчтэй шууд хамааралтайг тогтооно:

$$
a\sim F
$$

Хэмжилт-2. Хүч тогтмол байхад массыг өөрчилж хурдатгалыг хэмжнэ.

#### ХЭМЖИЛТ-2.

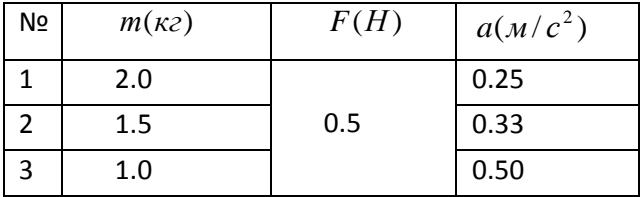

Сурагчид: Хурдатгал нь масст урвуу хамааралтайг илрүүлнэ.

$$
a \sim \frac{1}{m} \tag{1}
$$

Нэгтгэн сэтгэх: *m F a* ~ . Болхыг сурагчид мэдэрнэ. Хууль: Пропорционалийн коэффициентээр тэнцүүлбэл:

$$
F = kma \tag{2}
$$

Тооцоо: Тоон баримтаас  $k$  –г олбол: 0.92 *Н*  $k = \frac{F}{A}$ 

$$
=\frac{r}{ma}=\frac{0.9211}{0.38m/c^2\cdot 2.5\kappa c}\approx 1
$$

Шинжилгээний дүгнэлт: Ньютоны 2–р хууль

$$
F = ma \tag{3}
$$

Хийн хуулийн тооцоот лаборатори

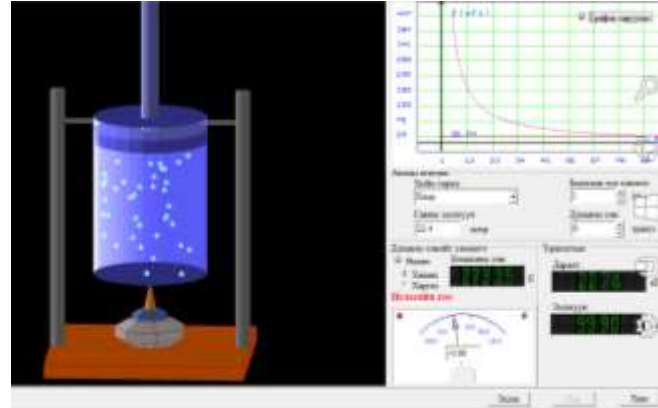

Зураг-2. Идеал хийг судлах загвар лаборатори

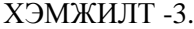

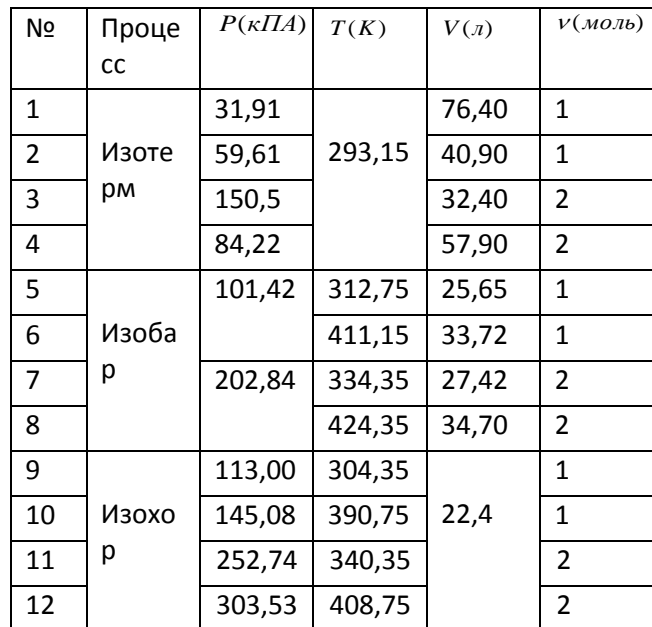

Сурагчид:

Хэмжилтээс изотерм процесс

$$
PV = const \tag{4}
$$

Изобар процесс

$$
\frac{V}{T} = const
$$
 (5)

Изохор процесс

$$
\frac{P}{T} = const
$$
 (6)

Нэгтгэн сэтгэх:

$$
\frac{PV}{T} = const
$$
 (7)

Пропорционалийн коэффциентоор тэнцүүлбэл:

$$
PV = RT \tag{8}
$$

Хэмжилт-3-аас *R* –г олбол:

$$
R = \frac{PV}{T} = 8.31 \frac{\chi}{\frac{M}{MOMbK}}\tag{9}
$$

Үүнийг хийн түгээмэл тогтмол гэнэ. Нэг моль хийн хувьд  $PV = RT$ .  $V$  моль хийн хувьд

$$
PV = \nu RT \tag{10}
$$

Мендедеев-Клапейроны тэгшитгэл гэнэ.

Кулоны хуулийн тооцоот лаборатори

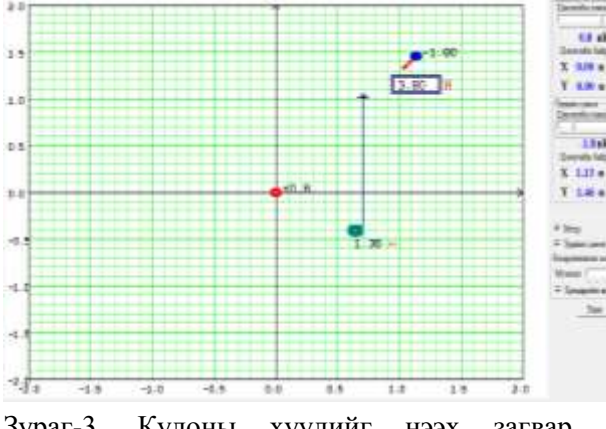

Зураг-3. Кулоны хуулийг нээх загвар лаборатори

Хэмжилт-4: Цэнэгийн хэмжээг өөрчлөн туршуул цэнэгт үйлчлэх хүчийг хэмжинэ.

ХЭМЖИЛТ-4.

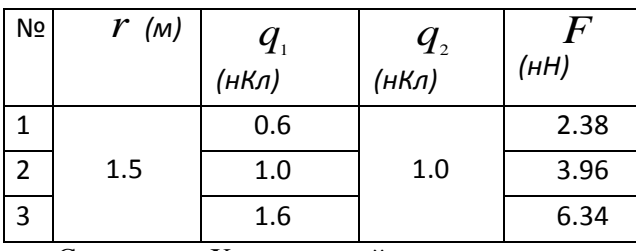

Сурагчид: Хүч цэнэгийн үржвэрт шууд хамааралтай

(11)

 $F \sim q_{1}q_{2}$ 

Хэмжилт-5: цэнэгүүдийн хоорондох зайг өөрчилбөл:

ХЭМЖИЛТ-5.

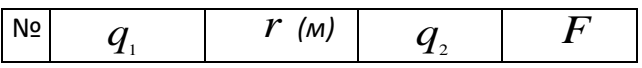

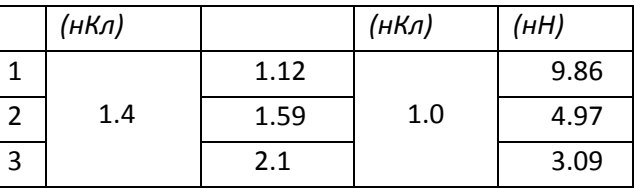

Сурагчид: хүч нь зайд урвуу хамааралтай. Зэрэг нь тодорхойгүй

$$
F \sim \frac{1}{r^n} \tag{12}
$$

Шинжилгээ.

$$
F \sim \frac{q_1 q_2}{r^n} \tag{13}
$$

учир пропорционалийн коэффициент оруулбал

$$
F = k \frac{q_1 q_2}{r^n} \tag{13}
$$

Хэмжилт-2-оос ижил цэнэгтэй хоёр өөр зайд хүчний харьцаа бичвэл:

$$
F_1 = k \frac{q_1 q_2}{r_1^n} \quad F_2 = k \frac{q_1 q_2}{r_2^n} \quad \frac{F_1}{F_2} = \frac{r_2^n}{r_1^n}
$$

$$
\frac{F_1}{F_2} = \left(\frac{r_2}{r_1}\right)^n n = \frac{\ln\left(\frac{F_1}{F_2}\right)}{\ln\left(\frac{r_2}{r_1}\right)} \quad n \approx 2 \qquad (14)
$$

$$
F = k \frac{q_1 q_2}{r^2} \tag{15}
$$

к-г олъё.

134

$$
F = k \frac{q_1 q_2}{r^2} \Longrightarrow k = \frac{F \cdot r^2}{q_1 q_2} \tag{16}
$$

 $k = 8.996 \cdot 10^9 H \cdot \frac{m^2}{Kl^2}$ . Үүнийг Кулоны тогмол гэнэ.

Атомын цацаргалт

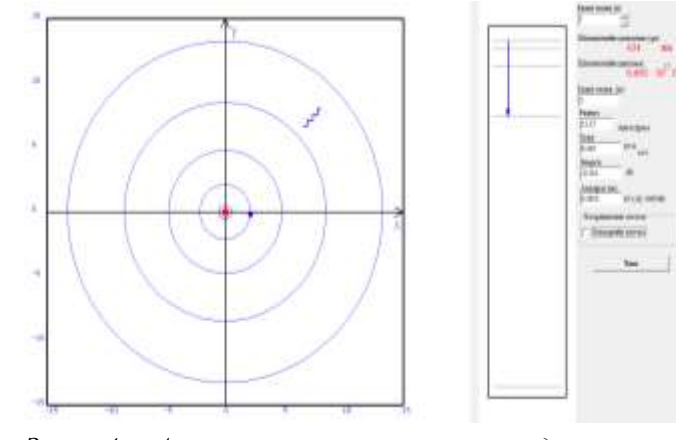

*Зураг-4. Атомын цацаргалтыг судлах загвар лаборатори.*

Хэмжилт-6. Дээд орбитуудаас нэгдүгээр түвшин рүү шилжих шилжилтийн давтамж , энерги, долгионы урт, амьдрах нас, төлөвийн радиусуудыг хэмжинэ.

ХЭМЖИЛТ-6.

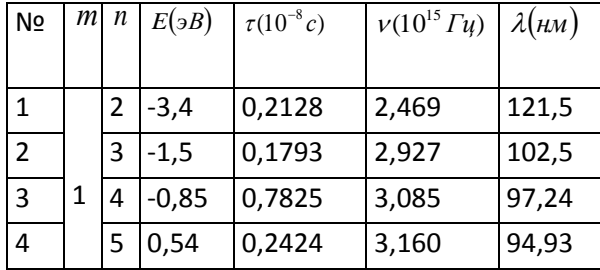

Хэмжилт-6 боловсруулалт:

$$
E_n = \frac{E_1}{n^2} \tag{17}
$$

 $E_1 = -13.6$  үндсэн төлөвийн энерги 1886 онд Бальмер хэмжсэн.

Радиусуудын харьцаа 2 1 *n r*  $\frac{r_n}{r_n} = n^2$  (18)

*n* квант төлөв дэхь электроны хурд

$$
U_n = \frac{U_1}{n} \tag{19}
$$

2 ба 3-аас тухайн орбит дахь

$$
U_n \cdot r_n \sim n \tag{19}
$$

орбит *n* квант төлвийн тойрог орбит дахь электроны дүүгүүр момент

$$
m \cdot \left[\vec{U}_n \cdot \vec{r}_n\right] = \vec{L}_n \tag{20}
$$

- [1] O.Lhagva, T.Ulambayar, P.Enkhtsetseg, "Virtual Laboratory for Physics Teaching" International Conference on Management and Education Innovation, Kuala Lumpur, Malaysia, 319, (2012)
- [2] Edward Angel "Interactive Computer Graphics"A Top-Down Approach with OpenGL, Third Edition, (2004)
- [3] O Lhagva, Kh. Tsookhuu, L. Erdenetuya et al. Use of a Physics Laboratory Model Pilot for Physics and Distance Learning. International Conference on Future of Open and Distance Learning in Mongolia, Sponsored by UNESCO, 2-4, Nov. 2005. Ulaanbaatar, Mongolia, 174, (2005)
- [4] О.Лхагва, Б.Алтанхүү, Т.Уламбаяр, Х.Отгонмөнх "Информационный и коммуникационной технологии в Общее образование" 2007 г. Кыргызстан Иссык- Куль, Азиатский Банк развития.

Тойрог орбитод  $\vec{r}_n$ ,  $\vec{v}_n$  $\vec{\nu}_n$  перпендукляр учир

$$
m \cdot r_n \cdot \nu_n = L_n \tag{21}
$$

$$
U_n = \frac{U_1}{n} \text{ r3 } \text{J4 } L_n \sim n \text{ \text{ \text{6} } y \text{ to } L_n = n \cdot H
$$

$$
H = \frac{L_n}{n} = 1.061 \cdot 10^{-34} \cdot K \cdot c = \frac{h}{2\pi} = \hbar \qquad (22)
$$

Орбит дахь электроны дүүгүүр момент

$$
m \cdot r_n \cdot \nu_n = L_n = n\hbar \tag{23}
$$

#### **V. ДҮГНЭЛТ**

Физикийн 3D загвар лборатрыг бүтээснээр ЕБС-д туршилтын техникт лаборторын зэргэцээ тооцоо дүрслэлт туршилт үйлдэх боломж бүрдэж байна.

Загвар лаборторийг ашиглан хичээл заах нь үлгэр, домог мэт сонсгож, томъёог тулган заадаг байдлаас ангижирч, суралцагсад тухайн үзэгдлийг мөн чанарыг нь ухан ойлгож, хууль дүрэм, томъёог өөрсдөө нээн илрүүлдэг тийм сургалтын аргыг бий болгоно.

Физик үзэгдлийн 3D загвар лабораторыг бүтээх явцдаа мэдээллийн технологи, компьюграфикийн олон дэвшлийг шүүрдэн эзэмшээд эдүгэ webpage аргыг зохион бүтээх ажилдаа хэрэглэж эхлэв.

Бидний хуримтлуулсан туршлагыг ЕБС-ийн багш бэлтгэх сургалтад ямар нэг байдлаар нэвтрүүлбэл ач тустай болно гэж үзэж байна.

[5] Физикийн 3D загвар лаборатори CD 2013, 2014, 2015 он.